**Slide 4**

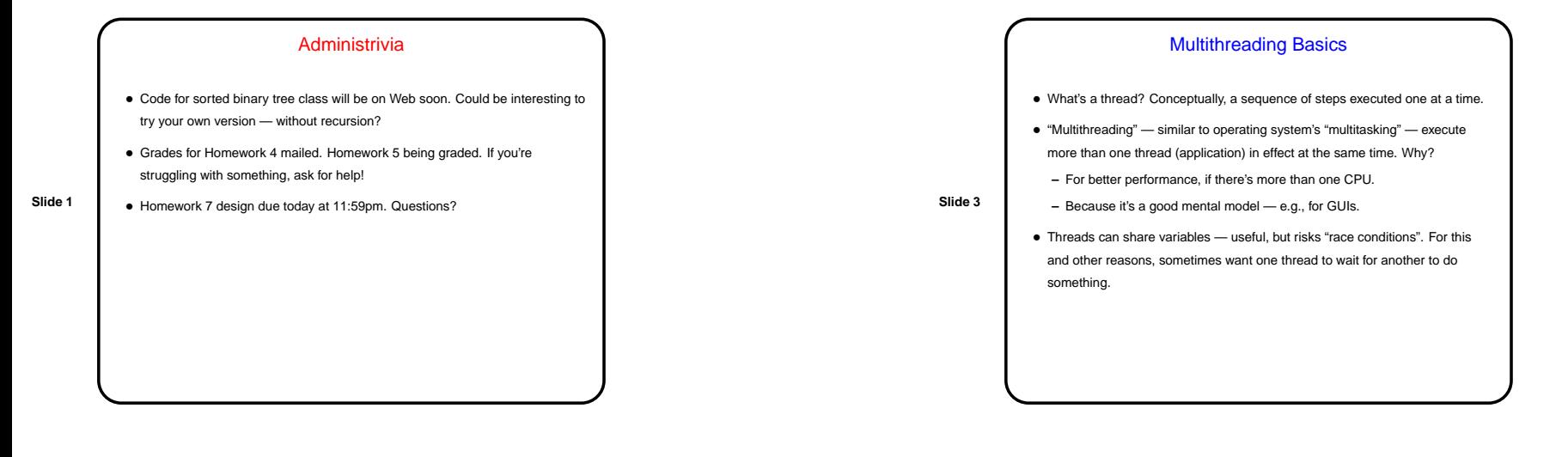

## Minute Essay From Last Lecture

• Show what <sup>a</sup> heap looks like after inserting 5, 4, -1, 10, 6, 20. (Let's do this at the board . . . )

**Slide 2**

## Threads in Java • Thread class provides basic functionality. To start <sup>a</sup> new thread, make <sup>a</sup> Thread object and call its start method. Two choices: **–** Create <sup>a</sup> Thread with an object that implements Runnable — run method has code to execute. **–** Define a subclass of Thread that has a run method with code to execute. • Inter-thread interaction based on "monitors" (see o/s or parallel-programming textbooks): **–** Every object (and every class) has <sup>a</sup> lock. **–** synchronized methods must acquire lock — so only one at <sup>a</sup> time can run. **–** wait gives up the lock and sleeps; notify and notifyAll wake up one/all sleeping thread(s).

CSCI 1321 November 20, 2003

CSCI 1321 November 20, 2003

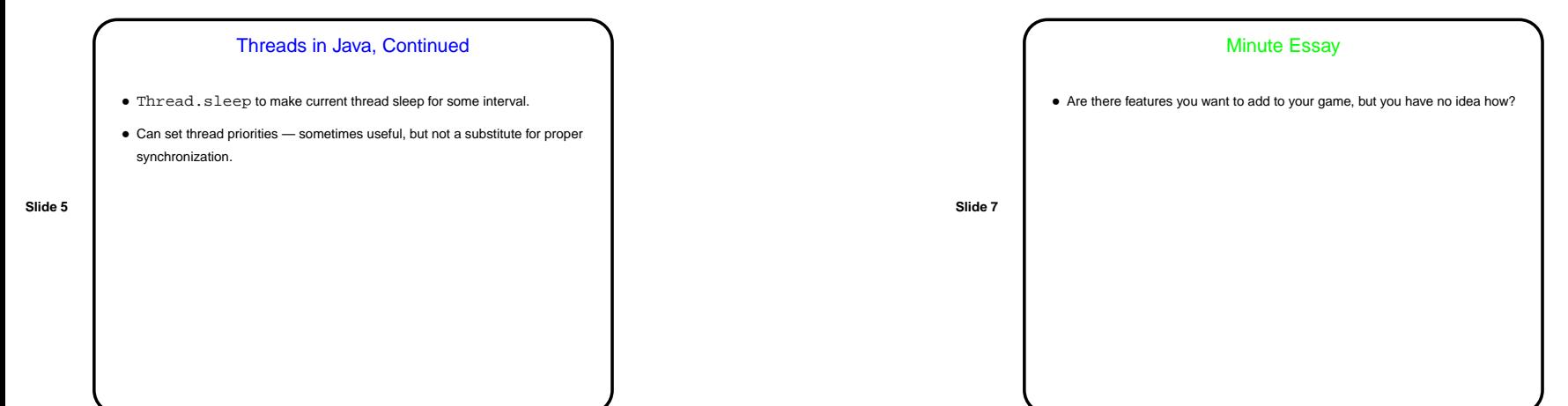

## **Examples**

- Example of multithreading for performance . . .
- Example of multithreading for GUI . . .
- $\bullet$  Example of multithreading with wait and  $\text{notify} \dots$

**Slide 6**